# TIN HỌC ĐẠI CƯƠNG

# BÀI 2: THUẬT TOÁN & CÁC KHÁI NIỆM CƠ BẢN TRONG  $C++$

Phạm Xuân Cường Khoa Công nghệ thông tin cuongpx@[tlu.edu.vn](mailto:cuongpx@tlu.edu.vn)

#### Nội dung bài giảng

- 1. [Thuật toán](#page-2-0)
	- [Biểu diễn bằng mã giả](#page-6-0)
	- [Biểu diễn bằng sơ đồ khối](#page-7-0)
- 2. [Các khái niệm cơ bản trong C++](#page-10-0)
	- [Chú thích](#page-16-0)
	- [Câu lệnh và khối lệnh](#page-17-0)
	- [Định danh](#page-18-0)
	- [Các kiểu dữ liệu](#page-20-0)
	- [Biến & Hằng](#page-23-0)
	- [Toán tử](#page-28-0)
	- [Các hàm toán học](#page-39-0)

<span id="page-2-0"></span>[Thuật toán](#page-2-0)

- Dãy hữu hạn bước giải quyết một vấn đề
- Ví dụ: Tính tổng  $S = a + b + c$ 
	- Bước 1: Cung cấp giá trị cho a, b, c
	- Bước 2: Tính  $t = a + b$
	- Bước 3: Tính  $S = t + c$
	- Bước 4: Thông báo giá trị của tổng S
- Có thể có nhiều thuật toán giải quyết cùng một vấn đề
- Ví dụ: Tính giá trị biểu thức  $bt = a * (b + c)$

#### Thuật toán 1

- 1. Nhập giá trị của a, b, c
- 2. Tính  $t = b + c$
- $3$  Tính  $ht = a * t$
- 4. Thông báo giá trị của bt

#### Thuật toán 2

- 1. Nhập giá trị của a, b, c
- 2. Tính  $t1 = a * b$
- 3. Tính  $t2 = a * c$
- 4. Tinh  $bt = t1 + t2$
- 5. Thông báo giá trị của bt

# • Dùng mã giả:

- Ngôn ngữ linh hoạt, tùy người viết
- Không dài dòng như ngôn ngữ tự nhiên
- Không khắt khe như ngôn ngữ lập trình
- Dùng sơ đồ khối:
	- Mỗi khối có một ý nghĩa xác định
	- Mũi tên nối các khối thể hiện trình tự các bước

## <span id="page-6-0"></span>Ví dụ về mã giả

```
Bài toán: Tính điện trở tương đương Rtd của hai điện trở R1 và
R2 mắc song song (Công thức đã biết: 1/RL = 1/RL + 1/RL)
Thuật toán: Tính điện trở tương đương
Đầu vào: R1 và R2
Đầu ra: Rtd
Bắt đầu
1. Nhập giá trị của R1 và R2
2. if R1 \leq 0 or R2 \leq 0 then
3. Báo lỗi và kết thúc
4. else
5. Tính tg = 1/R1 + 1/R26. Tính Rtd = 1/tg7. end if
8. return Rtd
Kết thúc
```
## <span id="page-7-0"></span>Các khối cơ bản trong sơ đồ khối

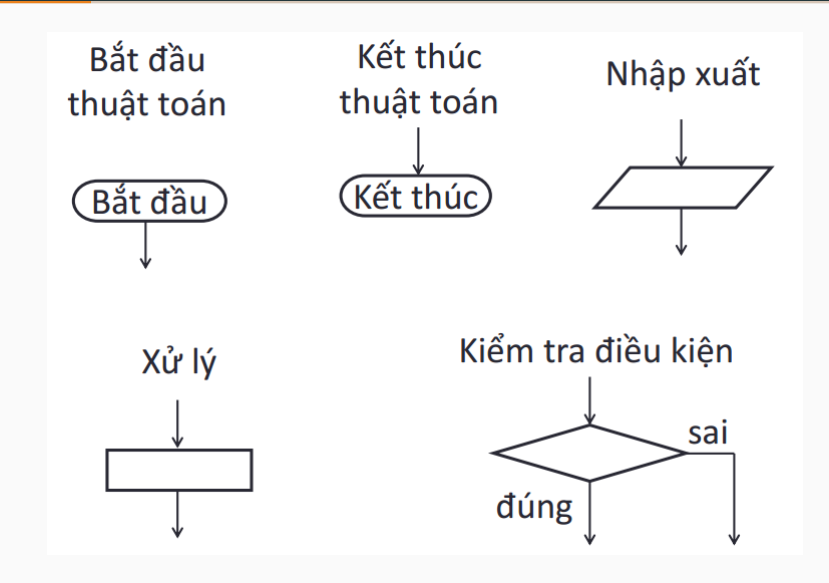

#### Sơ đồ khối tính tổng hai số thực

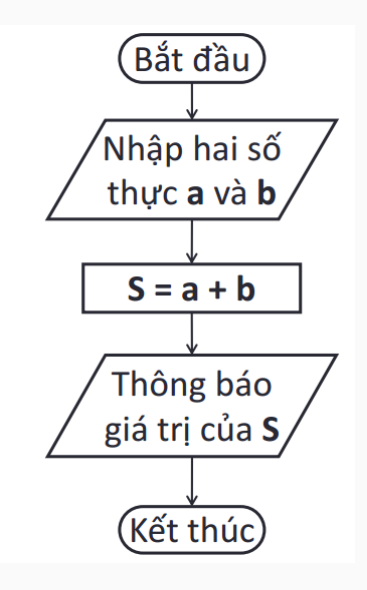

#### Sơ đồ khối giải phương trình bậc nhất  $ax + b = 0$

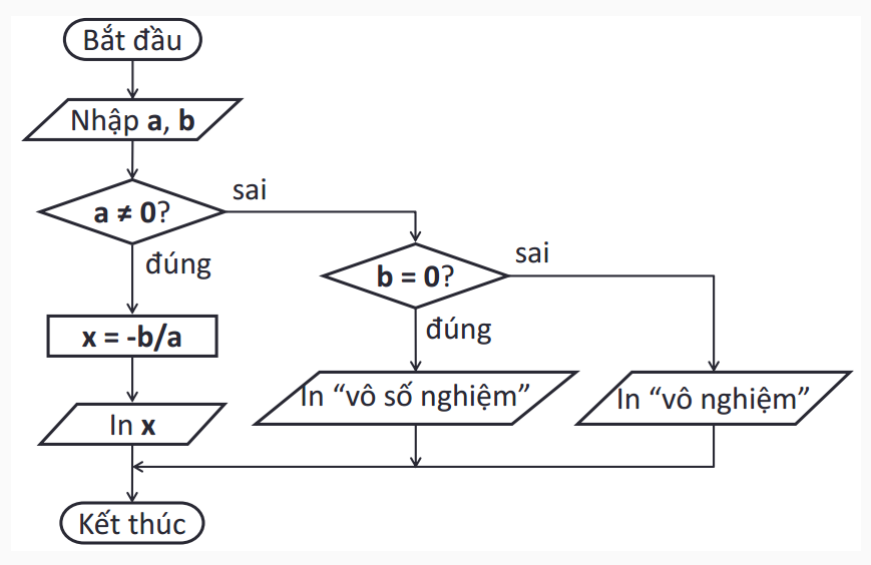

## <span id="page-10-0"></span>[Các khái niệm cơ bản trong C++](#page-10-0)

- 1. Xác định và phân tích vấn đề
- 2. Xây dựng thuật toán giải quyết vấn đề
- 3. Viết chương trình theo thuật toán ở bước 2
- 4. Chạy thử, kiểm tra và sửa các lỗi

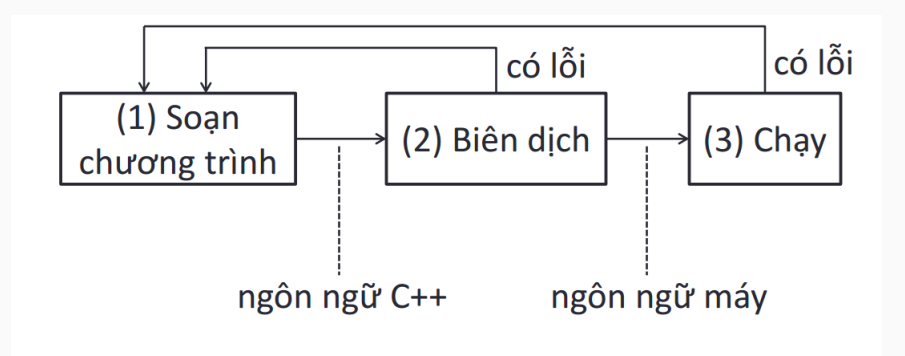

Phần mềm Dev-C++ hỗ trợ các bước lập trình bên trên.

- Cho phép viết, biên dịch (ấn phím F9), chạy (ấn phím F10) và gỡ lỗi các chương trình  $C++$
- Bao gồm:
	- Trình biên tập chương trình nguồn  $C_{++}$
	- Trình biên dịch C++
	- $-$  Trình gỡ lỗi  $C++$
- $\bullet$  Tải về tại đây: Dev-C++

#### Viết chương trình  $C++$  đầu tiên

```
Bước 1: Mở phần mềm Dev-C++Bước 2: Tạo tệp nguồn C++ (ấn tổ hợp phím Ctrl + N)
Bước 3: Gõ vào chương trình C++ sau đây
```

```
1/ Day la chuong trinh C++ dau tien
\#include \ltiostream>using namespace std;
int main()
{
  cout << "Xin chao cac ban":
   return 0;
}
```
Bước 4: Biên dịch và chạy (ấn phím F11)

- Phần định hướng bộ tiền xử lý:  $#include <$   $$
- Phần khai báo sử dụng không gian tên: using namespace std;
- Phần thân chương trình int main()  $\{ \ldots \}$ 
	- Khi chạy chương trình, các câu lệnh trong hàm main được thực thi tuần tự
- <span id="page-16-0"></span>• Chú thích dùng để giải thích ý nghĩa của các câu lệnh
- Bắt đầu từ hai dấu gạch chéo ( // ) cho đến hết dòng
- Chú thích một dòng: // Day la chu thich tren mot dong
- Chú thích nhiều dòng:
	- // Day la chu thich
	- // tren hai dong
- Có thể viết chú thích ngay sau câu lệnh:

cout  $<<$  "Xin chao"; // hien thi dong "Xin chao"

#### <span id="page-17-0"></span>Câu lệnh và khối lệnh

- Câu lệnh:
	- Phải kết thúc bằng dấu chấm phẩy ( ; )
	- Thực hiện một thao tác cụ thể:
		- Hiển thi thông điệp: cout  $<<$  "Xin chao";
		- Gán giá trị cho biến:  $x = 10$ ;
		- $\bullet$   $V.V...$ .
- Khối lệnh: gồm nhiều câu lệnh đặt trong cặp dấu móc ( {} ) if  $(x > 0)$  {  $y = 1/x;$ cout  $<< v$ ; }
- <span id="page-18-0"></span>• Có nhiều thực thể trong chương trình  $C_{++}$ : biến, hằng, hàm, v.v. . .
- Mỗi thực thể có một định danh (tên) int n1; // bien nguyen co ten la n1
- Các quy định khi đặt tên:
	- Chỉ dùng chữ cái (a. . . z, A. . . Z), chữ số (0. . . 9) và dấu gạch dưới (\_)
	- Bắt đầu bằng chữ cái hoặc dấu gạch dưới
	- Không trùng với các từ khóa  $C++$  (như int, return, if, for, while, *v.v...*)
- Định danh có phân biệt chữ hoa chữ thường
- Những định danh sau đây là khác nhau: HoTen, hoten, Hoten, hoTen, HOTEN
- Một vài quy ước (không bắt buộc) khi đặt tên:
	- Tên biến và hàm dùng chữ thường Ví dụ: x1, x2, hoten, tinh tong
	- Tên hằng dùng toàn chữ hoa:

Ví dụ: SO PI, DIEM CHUAN, MIN, MAX

## <span id="page-20-0"></span>Các kiểu dữ liệu

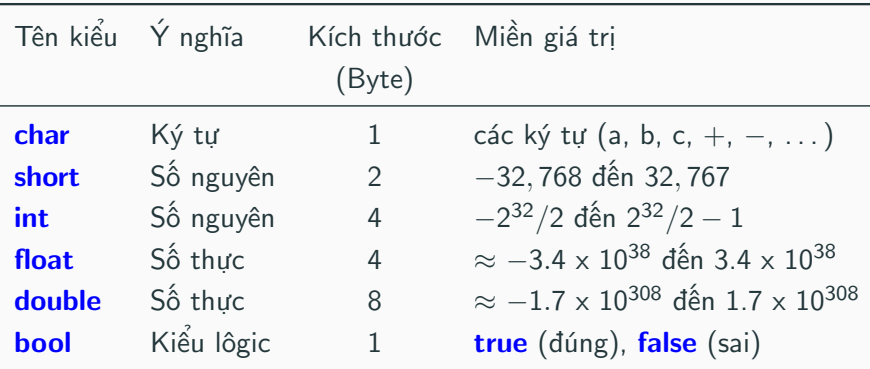

Chú ý: Ở đây, ta dùng dấu chấm làm dấu thập phân (giống như trong C++), dấu phẩy làm dấu phân tách từng cụm ba chữ số trong số nguyên cho dễ đọc.

### Cách viết số và ký tự trong C++

• Viết số nguyên và số thực như trong toán (nhưng phải dùng dấu chấm làm dấu thập phân)

- Ví dụ: 25, −38, 1.48, −12.9

- Viết số thực khoa học:  $1.2e3 = 1.2 \times 10^3$
- Phải đặt các ký tự giữa hai dấu nháy đơn (')

- Ví dụ: 'a', 'D', '+', '&'

• Các ký tự đặc biệt: '\n' ký tự xuống dòng '\t' dấu tab '\" dấu nháy đơn '\"' dấu nháy kép '\\' dấu gạch chéo ngược

- Ký tự được đặt giữa hai dấu nháy đơn ('): 'a', 'D', '+', '&'
- Xâu ký tự được đặt giữa hai dấu nháy kép ("): "Xin chao cac ban"

<span id="page-23-0"></span>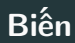

- Chứa dữ liệu thuộc một kiểu cụ thể
- Chiếm một vùng trong bộ nhớ máy tính, có kích thước bằng kích thước kiểu dữ liệu của nó
- Cách khai báo:

<tên kiểu> <tên biến>;

• Ví dụ:

int n; // bien nguyen ten la n **double** x;  $//$  bien thuc ten la x

• Khai báo nhiều biến cùng kiểu:

int n1; int n2;  $\Leftrightarrow$  int n1, n2;

- Dùng để gán giá trị cho biến
- Cú pháp:

 $\langle \text{tên biên} \rangle = \langle \text{biều thiíc} \rangle$ ;

• Ví dụ:

**double** x;  $// \times$  khong xac dinh  $x = 1.6$ ; // x co gia tri 1.6  $x = 1.1 + 2$ ; // x co gia tri moi la 3.1 // Ket hop khai bao va khoi tao gia tri int  $n = 8$ ; // n co gia tri 8

```
#include < <iostream>using namespace std;
int main()
{
    int n1, n2;
    int tong;
    \frac{\sin \theta}{\sinh \theta} n\frac{1}{\sinh \theta} nhap gia tri cho n1
    \frac{\pi}{2} = n2; // nhap gia tri cho n2
    \text{tong} = \text{n1} + \text{n2}; // tinh tong hai so
    cout << tong; // hien thi tong
     return 0;
}
```
- Có giá trị không thay đổi được
- Cung cấp tên gọi cho một giá trị khó nhớ
- Cách khai báo: const <tên kiểu> <tên hằng> = <giá tri>;
- Ví dụ:

const int  $MAX = 100$ ; const float DIEM  $CHUAN = 18.5$ ;

```
#include \ltiostream>using namespace std;
int main()
{
   const float Pl = 3.14;
   const int N = 10;
    N = 20; // error: loi bien dich
   float r = 2.2;
   float s = Pl * r * r;
   cout << s;
    return 0;
}
```
- <span id="page-28-0"></span>• Toán tử số học
- Toán tử so sánh
- Toán tử lôgic
- Toán tử điều kiện

#### Toán tử số học

- Cộng  $(+)$ , trừ  $(-)$ , nhân  $(*)$ , chia  $(')$ , chia lấy phần dư (  $\frac{6}{9}$ )
- Ví dụ:

 $1.2 + 3.4 \rightarrow 4.6$ 

- $20 15 \rightarrow 5$
- $3 * 2.2 \rightarrow 6.6$

 $5/2 \rightarrow 2$  (chia lấy phần nguyên khi áp dụng vào hai số nguyên)

 $5/2.0 \rightarrow 2.5$  (chia như thông thường khi áp dụng vào hai số thực)

 $5\%$  2  $\rightarrow$  1 (số dư là 1)

- Toán tử gán phức hợp gồm một toán tử và dấu bằng
- Ví du:  $+=, -=, *=, /=, \%$ double  $x = 1$ :  $x$  + = 1; (lấy x cộng 1 rồi gán lại cho x, do đó x sẽ bằng 2 sau phép gán phức hợp này)  $x^* = 2.4$ ; (lấy x nhân 2.4 rồi gán lại cho x, do đó x sẽ bằng 4.8 sau phép gán phức hợp này)
- Toán tử gán phức hợp cho phép viết mã ngắn gọn hơn
- Toán tử tăng  $(++)$ : Tăng giá trị của biến một đơn vị, có thể viết trước hoặc sau tên biến int  $n = 2$ :  $++n$ ; // n se bang 3 sau cau lenh nay  $n++$ ; // n se bang 4 sau cau lenh nay
- Toán tử giảm ( −− ): Giảm giá trị của biến một đơn vị, có thể viết trước hoặc sau tên biến int  $n = 2$ ; −−n; // n se bang 1 sau cau lenh nay n−−;// n se bang 0 sau cau lenh nay
- So sánh giá trị của hai biểu thức
- Trả về giá trị lôgic (true/false)

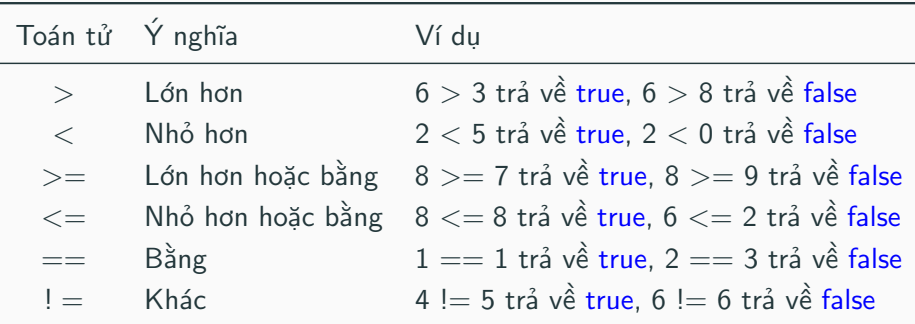

```
#include <include <iostream>using namespace std;
int main()
{
   double x = -2.6;
   if (x < 0)x = x + 5.6cout << x; // in 3 len man hinh
    return 0;
}
```
- Phép và lôgic ( && ):
	- Trả về true nếu cả hai toán hạng là true
	- VD: biểu thức " $3 > 2$  &&  $1 < 5$ " có giá trị true
- Phép hoặc lôgic ( || )
	- Trả về true nếu có ít nhất một toán hạng là true
	- VD: biểu thức "9 =  $7 \parallel 2 > 1$ " có giá trị true
- Phép phủ định lôgic ( ! ): Đảo ngược giá trị lôgic
	- VD1: biểu thức "! $(2 > 3)$ " có giá trị true
	- VD2: biểu thức "! $(4 == 4)$ " có giá trị false

```
#include <include <iostream>using namespace std;
int main()
{
   double x = -2.6:
   if (x > 0 \mid x < -1)x = x + 0.6cout << x; // in -2 len man hinh
   return 0;
}
```
• Cú pháp:

 $\langle$ điều kiên $>$ ? $\langle$ biểu thức 1 $>$  :  $\langle$ biểu thức 2 $>$ 

- Ý nghĩa:
	- Điều kiện là một biểu thức có giá trị lôgic
	- Nếu điều kiện đúng, trả về giá trị của biểu thức 1
	- Nếu điều kiện sai, trả về giá trị của biểu thức 2
- Ví dụ:

 $3 > 8$  ? 10 : 20 + 30  $\rightarrow$  trả về 50  $5 < 6$  ? 12 : -100  $\rightarrow$  trả về 12

```
#include <include <iostream>using namespace std;
int main()
{
   int n = -4;
   double x;
   x = n > 0 ? 1.2 : -3.4; // x se bang -3.4
   cout << x;
   return 0;
}
```
#### Độ ưu tiên của các toán tử

Ξ

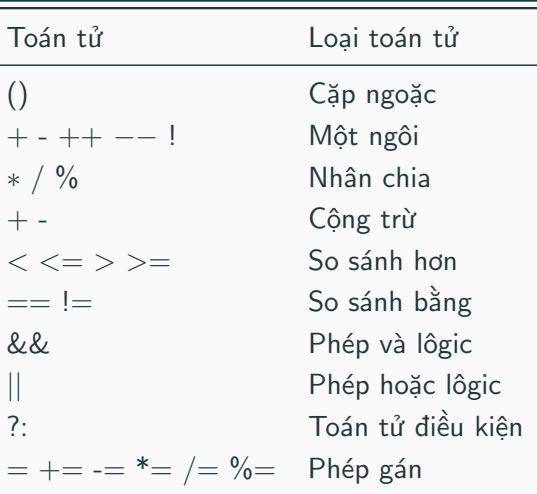

#### <span id="page-39-0"></span>Các hàm toán học

Þ

Để sử dụng các hàm toán học, phải viết thêm dòng sau đây ở đầu chương trình C++:

 $\#$ include  $\lt$ cmath $>$ 

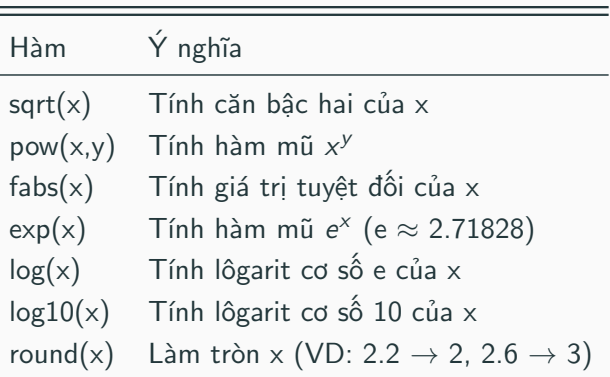

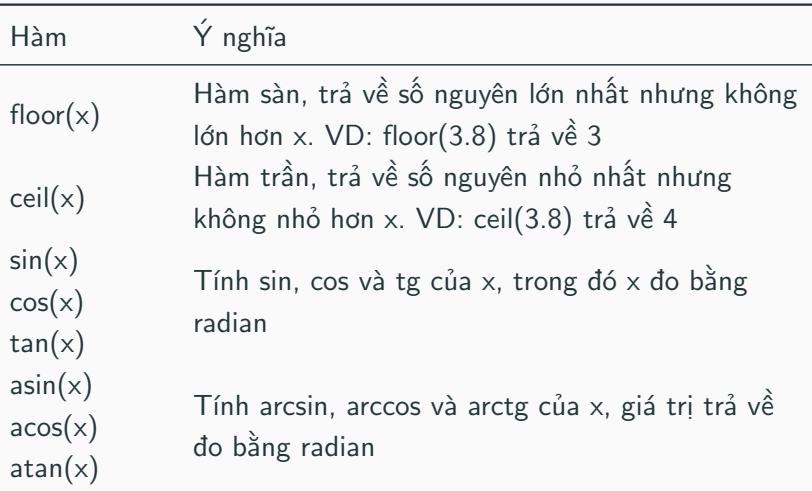

```
#include <include <iostream>\#include \ltcmath>using namespace std;
int main()
{
   double x = 9.0;
   cout << sqrt(x); // in ra 3
   cout << round(4.6); // in ra 5
    return 0;
}
```
## Questions?